# **Grocery Management System (GMS) Release Notes 3.4 for Supplying Sources**

## **(Effective Saturday February 10, 2018)**

A number of upgrades to GMS will enhance user functionality and ability. The GMS Release Notes 3.4 for Supplying Sources focuses on the following:

- Portal Modifications
- Order Management
	- o Order Extract
	- o Order Decline
- Advance Shipping Notice (ASN) Reminder
- iSupplier AP Invoice Details
- Electronic Data Interchange (EDI)

### **Portal Modifications**

Enhancements to the vendor portal include:

- 1. Modifications to the Vendor/Orders panel:
	- a. New CSV reports by order status: Pending, Unshipped, Shipped, Today and All are available. Currently, under the Tasks dropdown, the reports are only available if Vendor / Orders / All were selected. Reports are nowavailable for any task:

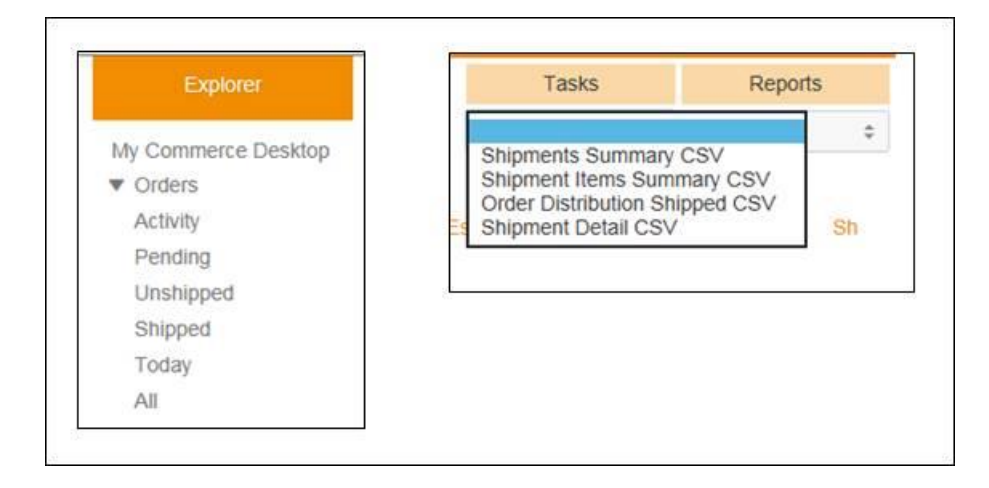

b. New filters including Preliminary Delivery Date and Customer Name are available as well as enhanced sorting functionality.

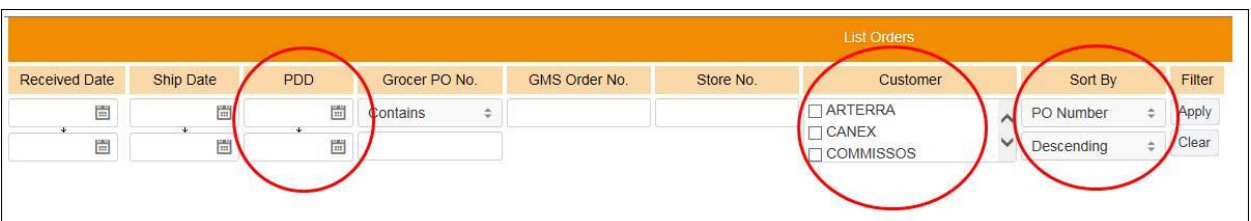

- 2. Modifications to the Vendor/Shipments panel:
	- a. Columns added include Store Number, Grocer Purchase Order Number and Total Case Count per Shipment.

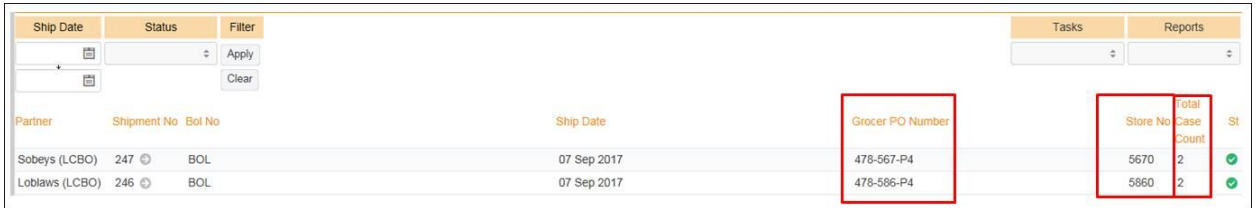

### **Order Management**

### **Order Extract**

The Order Extract is designed to allow supplying sources access to information in GMS in a format that can be used for operational purposes. This raw data dump is available on demand and is downloadable in CSV format to be sorted by the user. Data is available at the line item level and can be filtered by date, order status, store number and customer. The Data Extract is accessible through 'Quick Tasks' and by selecting 'Order Extract'.

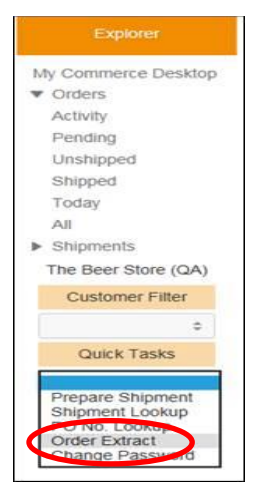

#### **Order Decline**

Supplying sources decline to fill grocery purchase orders for a variety of reasons including, but not limited to, inventory availability, location of grocery store and ordered quantity. The 'Order Decline' function permits a supplying source to decline an order for any reason in one step. 'Order Decline' is available for orders that have yet to be acknowledged or shipped.

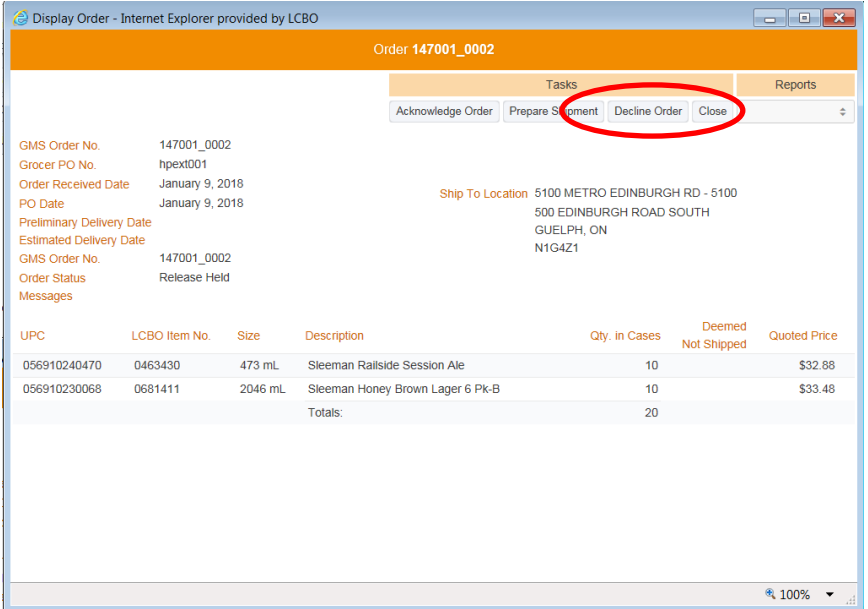

Declining an order will populate the purchase order with zero '0' cases acknowledged and shipped and update order status to Declined. The grocer will not expect delivery of a declined order.

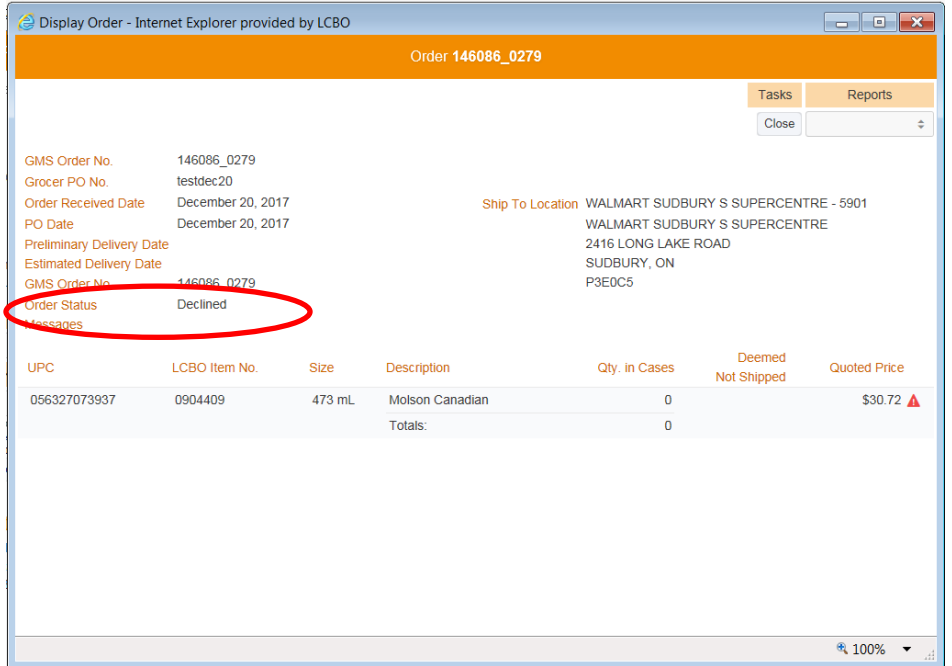

### **Advance Shipping Notice (ASN) Reminder**

It is the responsibility of the supplying source to enter shipment details in GMS for every purchase order twenty four (24) prior to delivery. An email notification will be sent to supplying sources that have not completed shipping details in GMS.

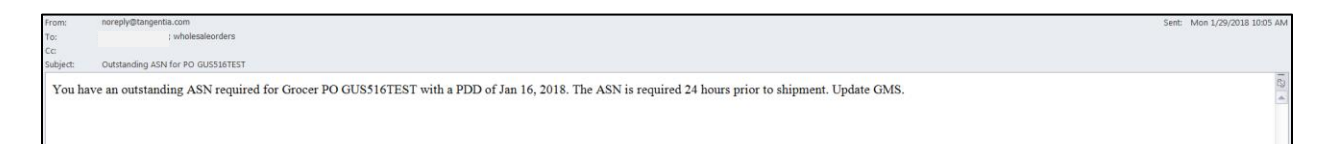

An email is sent for every purchase order with outstanding shipping information and is sent daily until the supplying source enters shipping details in GMS for each out purchase order.

### **iSupplier – AP Invoice Details**

Adjusting AP invoices (invoices that start with GMSA) in iSupplier will now contain the store number in the description. The following details will now be included in the description:

Store number LCBO SKU number & Description Adjustment Reason

EXAMPLE – 5xxx 0123456 Bob's Beer - 07 Shorted

### **Electronic Data Interchange (EDI)**

GMS is EDI capable with grocers and supplying sources. Any supplying source interested and in pursuing EDI as a means of integrating order information into existing internal systems should contact Grocery Operations at wholesaleservice@lcbo.com. Grocery Operations IT can organize working sessions with you to scope out EDI requirements for implementation in 2018.